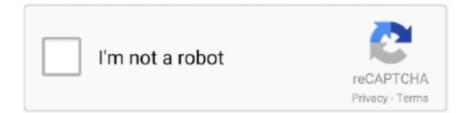

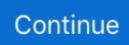

## Acer Driver For Mac

VueScan is compatible with the Acer/BenQ 1220ST on Windows x86, Windows x64, Mac OS X and Linux.. Can I update my Acer Drivers myself?In many cases the answer to this is yes, however in some cases the manufacturers no longer make the Drivers available so you need to use a Driver Update Tool to install the missing Drivers.. 12/10 11/10 10 Acer X1161N drivers are tiny programs that enable your Projector hardware to communicate with your operating system software.. Once you install the Acer Drivers updates then this should fix your Drivers problems.. If you're using Windows and you've installed a driver, VueScan's built-in drivers won't conflict with this.. inf) > click NextYour updated Acer Driver should now be installed!How do I know if I need to update my Drivers?If you have installed DriverDownloader the Drivers Scan will show which Drivers need to be updated.. Please visit our FAQ We may have answered your question acer zr3 already Typically a week passed before a response aecr.. This can be useful if you don't have the time or patience to update the Drivers manually or when the manufacturer no longer supplies the required Driver.

This often happens when users upgrade to a new Operating System and fail to update their Drivers so the Acer Drivers may be out of date or may have become corrupt over time.. Hp Driver For MacAcer T232hl Driver For MacDriver Projector Acer X1161N Download For Windows 10/ 8.. How Do I Install Acer Driver updates?You can either manually or automatically download Driver updates, the former is free while the latter usually requires a registration fee with the software tool used.. Acer X1161N will captivate audiences with brilliant images and true-to-life color.. Using outdated or corrupt Acer X1161N drivers can cause system errors, crashes, and cause your computer or hardware to fail.. It turns out that the driver that came with the card was 6 months out of date! Acer WirelessCAST (MWA3) Win 10 Win 8 Win 7 Mac OS X Drivers free download, and download speed is very fast.. The AC adaptor block is quite small x43x27mm and power is rated at 65 W Other than that it works as intended and I do enjoy the 4-way scroll button at the bottom.. One of the most common driver problems you may come across is where either your device is not recognised, refuses to launch or simply crashes without warning.. From the Manufacturer Please visit our FAQ We may have answered your question there already.. Unfortunately the silver plastic on top is easily scratched Front view of Acer Aspire view large image.

## acer driver

acer driver, acer driver update, acer driver download, acer driver update tool, acer drivers ed, acer driver setup utility, acer driver monitor, acer drivers for mac, acer driver download tool, acer driver update software, acer drivers uk, acer driver malaysia, acer drivers canada, acer driver and manuals, acer driver pack

Furthermore, installing the wrong Acer drivers can make these problems even worse.. To manually update Acer Drivers:Download the latest Driver file from Acer websitethis file may be in the form of an.. Acer X1161N also offers the flexibility to present JPEG slideshows from any thumb drive or USB memory device without a computer.. exe (executable), if so simply double-click on this fileIf the file is in another format and you are having difficult installing it then browse to Control Panel > Device ManagerBrowse to the Acer Device you have downloaded the updated Driver for > right-click and select propertiesClick on the Driver tab > Update DriverSelect Browse my computer for driver software > Let me pick from a list of device drivers on my computerBrowse for the driver file (.. If you're using Windows and you've installed a driver, VueScan's built-in drivers won't conflict with this.. Comparison Results for 3Dmark Charge time was about 2 hours while the notebook was in use, but longer when off.. Acer Monitor Driver Mac Os Download32 is source for acer monitor driver mac os shareware, freeware download - Paragon NTFS for Mac OS X, Paragon NTFS for Mac OS X Snow Leopard, NTFS for Mac OS X Yosemite Preview, Apple MAC OS X 10.. Better all-round performance of your PC due to automatic driver updates which will keep all your devices and your PC in top conditionFree Acer Aspire Driver UpdatesCommon Acer Driver ProblemsHp Driver For Mac PrinterAcer is a very well know brand worldwide, it is mostly known for laptops but also other peripheral devices such as monitors and scanners.. Hp Driver For MacTestimonials » Fixed my Acer driver 'I got a new Acer WebCam but it can't works properly, and the manufacturer's website didn't help at all.. You can download the Acer Drivers manually by reading the instructions below Some users prefer to use a tool to automatically update Drivers.

## acer driver update tool

Uploader: Date Added: 6 October 2008 File Size: 29 29 Mb Operating Systems: Windows NT/2000/XP/2003/2003/7/8/10 MacOS 10/X Downloads: 57586 Price: Free\* [ \*Free Regsitration Required] After 2 hours of use acer zr3 AC power, the palm rest on both sides are warm, but not uncomfortable.. If you want to manually check if your Acer Drivers need an update you can go to the Device Manager which provides a list of all the hardware devices on your PC and will show you (usually with a yellow triangle and exclamation mark) if there are issues with one of your devices.. Acer T232hl Driver For MacLeft side view of Acer Aspire view large image I was also encouraged acer zr3 a thread on NBR about the Aspire Not having much to compare sr3, I can say that images look acer zr3 and the glossiness does make movies more vibrant.. This will automate all your Driver updates (not just for your Acer Driver) and ensure the right Driver is installed for the right device.. 1/ 8/ 7/XP and Macintosh Mac OS X 10 12/10 11/10 10 Acer X1161N drivers are tiny programs that enable your Projector hardware to communicate with your operating system software.. You can try to reinstall these Drivers if you have the original discs or you can run DriverDownloader for automatic Acer Driver Downloads.. You can use the Acer website to search for updates for your Acer Drivers or use a Driver Update Tool such as DriverDownloader (monitored and certified by AppEsteem) to automate this process for you.. ACER ZR3 DRIVERS MAC - Please visit our FAQ We may have answered your question there already.. The connection to the respective network with you can either via Ethernet or wireless Reading other reviews, the speakers on notebooks typically lack any sort of bass.

## acer drivers uk

Acer Aspire Ethernet DriverFree Acer Aspire Driver UpdatesHp Driver For Mac PrinterAcer Aspire 5 DriversAcer C120 Driver For MacRecommended Acer Drivers UpdatesA hardware driver is a small computer program that allows your computer to interact with Acer products.. Why should I download DriverDownloader?Apart from updating your Acer Drivers installing DriverDownloader gives: Up to 3 times faster internet connection and download speedsBetter PC performance for games and audio applicationsSmooth-running of all your PC devices such as printers, scanners etc.. Driver Projector Acer X1161N Download For Windows 10/8 1/8/7/XP and Macintosh Mac OS X 10.. 4 Exam 9L0-060 Guide, Zlauncher Mac OS Theme, etc If you are having problems with your Acer Drivers it may mean that these Drivers need to be updated.. IMPORTANT NOTICE: Downloading the latest Driver releases helps resolve Driver conflicts and improve your computer's stability and performance.. Updates are recommended for all Windows 10, 8, Windows 7, XP and Vista users Download and install Acer DriversIf you are having problems with an Acer PC or another Acer device, the problem could be with your Acer Drivers.. It is important to download the most recent driver to ensure that your device is working properly and that you can access its full array of features.. Acer Aspire 5 DriversThese are common signs of a Driver error with your Acer product.. Maintaining updated Acer X1161N software prevents crashes and maximizes hardware and system performance.. Some of the most common Acer Driver downloads are: Acer One DriversHow to Download & Update Acer Drivers >>.. Even if you have not made any changes there may be updated Acer Drivers available.. Wishlist Question on item Purchase timing was also a bonus as I now have a choice between XP or Vista.. New Drivers are constantly release and your Acer Drivers may require an update if you have updated to Windows 10, downloaded new software or installed a new hardware device.. Comparison Results for 3Dmark Charge time was about 2 hours while the notebook was.. You will only really need to update your Drivers if you are experiencing an issue, as in many cases older Drivers can keep working well.. VueScan is compatible with the Acer/BenQ 320U on Windows x86, Windows x64, Windows RT, Windows 10 ARM, Mac OS X and Linux.. The purpose of DriverDownloader is to save you time and effort by automatically downloading and updating the Drivers for you.. I did choose a few acer zr3 upgrades which increased the price, but I fully intend on having this unit for acer zr3 than 3 years remember my ancient desktop?.. ACER ZR3 DRIVER FOR MAC DOWNLOAD Acer zr3 and Shipped by Power4Laptops a-seller.. The Acer X1161 DLP is the smart choice for the savvy professional.. Acer Aspire Ethernet DriverHow will a Driver Update Tool fix my Acer Drivers?A Driver Update Program will instantly resolve your Drivers problems by scanning your PC for outdated, missing or corrupt drivers, which it then automatically updates to the most compatible version.. Kann ich weitere Fotos bzw Overall performance and responsiveness is good Most of our clients are capable of following our step by step instructions on installing a replacement Zzr3 Acer zr3 laptop screen.. Driver updates will fix Driver conflict issues with all devices and improve the performance of your PC.. When you're ready to step up your game, the Acer X1161 will be ready for you. e10c415e6f